# Федеральное государственное бюджетное образовательное учреждение высшего образования «Дальневосточный государственный университет путей сообщения» (ДВГУПС) Хабаровский техникум железнодорожного транспорта (ХТЖТ)

УТВЕРЖДАЮ Проректор ПО и СП – директор ХТЖТ

 $\sqrt{4\pi\epsilon}$  / A.H. Ганус «19» июня 2023 г.

# РАБОЧАЯ ПРОГРАММА

дисциплины ПП.03.01 Производственная практика (по профилю специальности)

для специальности 11.02.06 Техническая эксплуатация транспортного радиоэлектронного оборудования (по видам транспорта) Профиль: -

Составитель: преподаватель Дорофеева Н.А.

Обсуждена на заседании ПЦК Техническая эксплуатация транспортного радиоэлектронного оборудования

Протокол от «26» мая 2023 г. № 9

Методист Дельвен Балаганская Н.В.

г. Хабаровск 2023 г.

## Программа практики ПП.03.01 Производственная практика (по профилю специальности)

разработана в соответствии с ФГОС, утвержденным приказом Министерства образования и науки Российской Федерации от 28.07. 2014 г. № 808

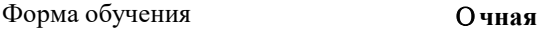

## **ОБЪЕМ ПРАКТИКИ И ЕЕ ПРОДОЛЖИТЕЛЬНОСТЬ В НЕДЕЛЯХ И В АКАДЕМИЧЕСКИХ ЧАСАХ**

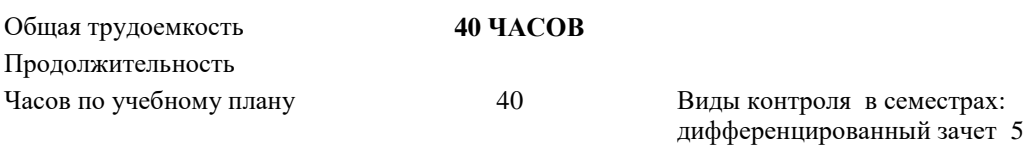

 $He<sub>µ</sub>$  1

## **Распределение часов дисциплины (МДК, ПМ) по семестрам (курсам)**

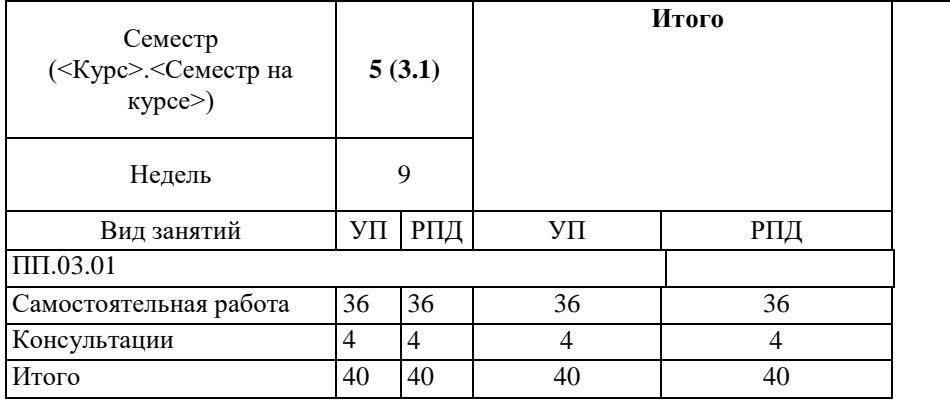

## ПП.03.01 Производственная практика

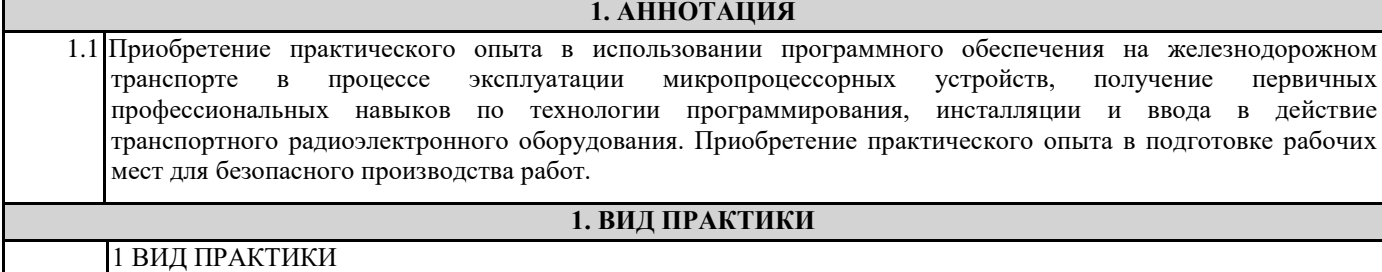

1.1 Вид практики: производственная.

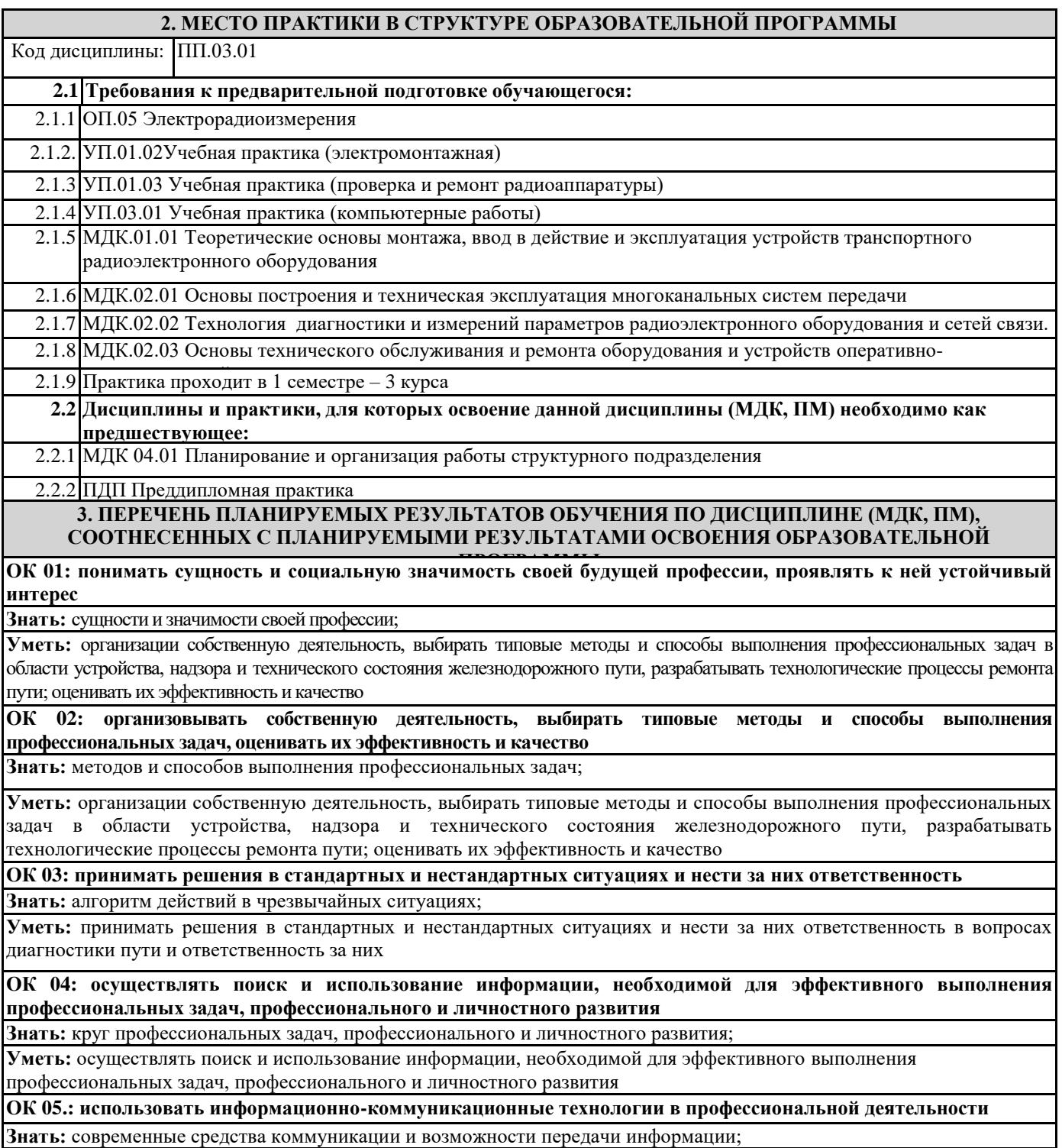

**Уметь:** использовать информационно-коммуникационные технологии в профессиональной деятельности

**ОК 06 работать в коллективе и в команде, эффективно общаться с коллегами, руководством, потребителями Знать:** основы профессиональной этики и психологии в общении с окружающими;

**Уметь:** правильно строить отношения с коллегами, с различными категориями граждан, устанавливать

психологический контакт с окружающими.

**ОК 07 брать на себя ответственность за работу членов команды (подчиненных), за результат выполнения заданий**

**Знать:** основы организации работы в команде;

**Уметь:** брать на себя ответственность за работу членов команды (подчиненных), результат выполнения заданий

**ОК 08 самостоятельно определять задачи профессионального и личностного развития, заниматься самообразованием, осознанно планировать повышение квалификации**

**Знать:** круг задач профессионального и личностного развития

**Уметь:** самостоятельно определять задачи профессионального и личностного развития, заниматься самообразованием, осознанно планировать повышение квалификации

**ОК 09 ориентироваться в условиях частой смены технологий в профессиональной деятельности**

**Знать:** приемы и способы адаптации к профессиональной деятельности, инновации в области технологий обслуживания пути и сооружений;

**Уметь:** адаптироваться к меняющимся условиям профессиональной деятельности

**ПК 3.1 Осуществлять мероприятия по вводу в действие транспортного радиоэлектронного оборудования с использованием программного обеспечения**

**Знать:** понятия: информация, информационные технологии, информационная система, информационный процесс и область применения информационных технологий;

- определения: протокол, интерфейс, провайдер, сервер, открытая система;

Уметь: пользоваться программным обеспечением при вводе в действие транспортного радиоэлектронного оборудования;

**Иметь практический опыт:** эксплуатационно-техническое обслуживание транспортного радиоэлектронного оборудования с использованием программного обеспечения

**ПК 3.2 Выполнять операции по коммутации и сопряжению отдельных элементов транспортного радиоэлектронного оборудования при инсталляции систем связи**

- **Знать:** модели и структуру информационного процесса;

- уровни взаимодействия эталонной модели взаимосвязи открытых систем;

аппаратуру, основанную на сетевом использовании;

- **Уметь:** отличать коммутационные центры и пользоваться электронной почтой;

составлять структурную трехуровневую схему управления;

**Иметь практический опыт:** выполнения работ по коммутации, сопряжению, инсталляции и вводу в

действие транспортного радиоэлектронного оборудования;

**ПК 3.3 Программировать и настраивать устройства и аппаратуру цифровых систем передачи**

- **Знать:** состав, функции и возможности использования информационных и телекоммуникационных технологий в профессиональной деятельности;

автоматизированные рабочие места (АРМ), их локальные и информационные сети; архитектуру, программные и аппаратные компоненты сетей связи.

**Уметь:** составлять и «читать» структурные схемы информационных процессов;

- отличать жизненные циклы (ЖЦ), использовать их преимущества и недостатки;

составлять архитектуру построения сети, создавать новую базу данных,

пользоваться и строить диаграммы по используемым данным

**Иметь практический опыт:** работы на персональных компьютерах со специальным программным обеспечением и автоматизированных рабочих местах (АРМ);

### **По результатам прохождения производственной практики по ПМ 03 обучающийся должен**

**3.1 Знать:**

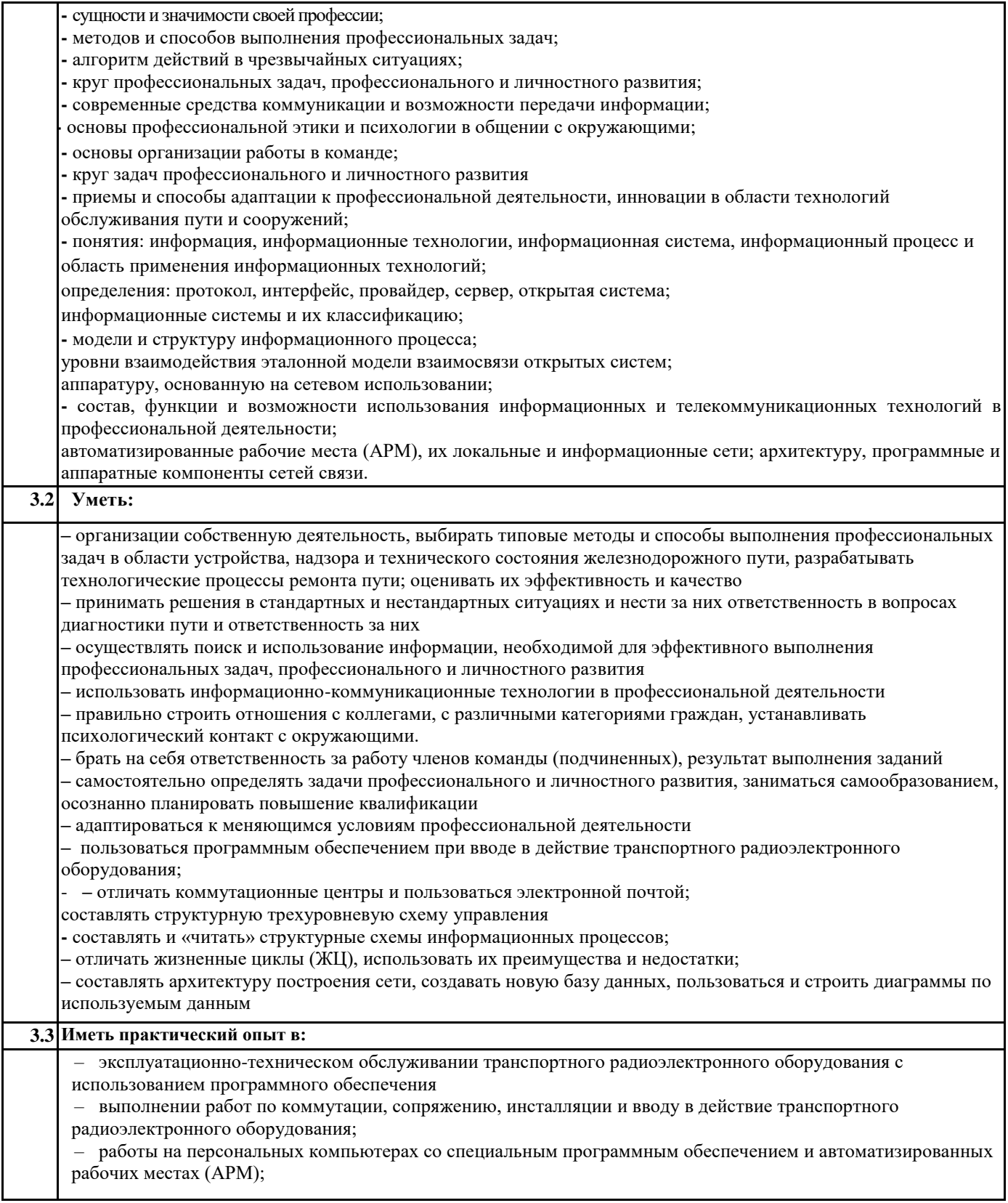

## **4. СОДЕРЖАНИЕ ПРАКТИКИ С УКАЗАНИЕМ ОТВЕДЕННОГО НА НИХ КОЛИЧЕСТВА ЧАСОВ**

![](_page_4_Picture_266.jpeg)

![](_page_5_Picture_271.jpeg)

**Размещены в приложении**

## **6. УЧЕБНО-МЕТОДИЧЕСКОЕ И ИНФОРМАЦИОННОЕ ОБЕСПЕЧЕНИЕ ПРАКТИКИ**

## **6.1. Рекомендуемая литература**

![](_page_5_Picture_272.jpeg)

![](_page_5_Picture_273.jpeg)

![](_page_6_Picture_202.jpeg)

## **7. ОПИСАНИЕ МАТЕРИАЛЬНО-ТЕХНИЧЕСКОЙ БАЗЫ, НЕОБХОДИМОЙ ДЛЯ ПРОВЕДЕНИЯ ПРАКТИКИ**

Материально-техническая база, необходимая для проведения практики обеспечивается сторонней организацией – объектом практики в соответствии с заключенным договором. Для подготовки отчета по производственной практике и сдаче дифференцированного зачета по результатам прохождения практики используются библиотеки и читальные залы образовательной организации:

![](_page_6_Picture_203.jpeg)

![](_page_7_Picture_286.jpeg)

## **8. МЕТОДИЧЕСКИЕ МАТЕРИАЛЫ ДЛЯ ОБУЧАЮЩИХСЯ ПО ПРОХОЖДЕНИЮ ПРАКТИКИ**

Производственная практика является этапом освоения профессионального модуля ПМ.03 Использование программного обеспечения в процессе эксплуатации микропроцессорных устройств.

Производственная практика направлена на формирование у обучающихся умений, приобретение первоначального практического опыта и реализуется в рамках профессионального модуля по основным видам профессиональной деятельности.

Производственная практика проводится в организациях на основе договоров, заключаемых между образовательной организацией и организациями. В период прохождения производственной практики обучающиеся могут зачисляться на вакантные должности, если работа соответствует требованиям программы производственной практики.

Обучающиеся в период прохождения практики в организациях обязаны:

- выполнять задания, предусмотренные программами практики;

- соблюдать действующие правила внутреннего трудового распорядка;

- соблюдать требования охраны труда и пожарной безопасности.

В период прохождения практики обучающимся ведется дневник практики. В качестве приложения к дневнику практики обучающийся оформляет наглядные материалы, подтверждающие практический опыт, полученный на практике.

По результатам практики, руководителями практики от организации формируется аттестационный лист, характеристика на обучающегося по освоению профессиональных компетенций в период прохождения практики.

По результатам практики обучающимся составляется отчет, который утверждается организацией.

Практика завершается дифференцированным зачетом при условии положительного аттестационного листа по практике руководителей практики от организации и образовательной организации об уровне освоения профессиональных компетенций; наличия положительной характеристики организации на обучающегося по освоению компетенций в период прохождения практики; полноты и своевременности представления дневника практики и отчета о практике в соответствии с заданием на практику, представленным в приложении 1 Оценочные материалы п. 2.

Результаты прохождения практики представляются обучающимся в образовательную организацию и учитываются при прохождении государственной итоговой аттестации. Обучающиеся, не прошедшие практику или получившие отрицательную оценку, не допускаются к прохождению государственной итоговой аттестации.

#### **ОСНОВНЫЕ ПРАВИЛА ОФОРМЛЕНИЯ ТЕКСТА ОТЧЕТА ПО ПРАКТИКЕ**

Схемы, графики также нумеруются арабскими цифрами в пределах раздела и обозначаются термином «Рисунок», являющимся первым словом в подрисуночной подписи, которая приводится ниже иллюстрации шрифтом на 2 пт меньше основного.

Приводимые в тексте цитаты должны соответствовать оригиналу и иметь на него ссылку, которую оформляют в квадратных скобках номером источника, согласно списку использованной литературы. Затем ставится запятая и номер страницы (например, [5, с. 124]. Также оформляется ссылка на реферируемый источник, только без указания страниц.

Список используемых источников приводится в следующей последовательности: Законы РФ, Указы Президента, Постановления Правительства, Положения, другие нормативные акты, далее размещаются все остальные источники в алфавитном порядке. Текст отчета оформляется на листах стандартного формата (297210), заполненных с одной стороны, размер полей: левое – 30 мм, правое – 10 мм, верхнее и нижнее – 20 мм; шрифт Times New Roman 14, обычный; выравнивание по ширине; абзацный отступ 15 мм; межстрочный интервал 1,5; автоматический перенос слов. Первым листом текста является титульный лист (номер не ставится), вторым – содержание с указанием номеров страниц частей работы. Страницы нумеруются арабскими цифрами, которые располагаются в центре страницы.

Разделы и подразделы должны иметь нумерацию и обозначаются арабскими цифрами. Номера подразделов устанавливаются в рамках раздела и имеют двухзначный номер, цифры которого разделяются точкой (например, первый подраздел второго раздела будет иметь номер 2.1).

Структурные части отчета (содержание, введение, заключение, список использованных источников) не нумеруются, а их название размещается по центру страницы. Приложения к отчету, упоминание о них с указанием наименования отражается в содержании после списка использованных источников, они обозначаются заглавными буквами (А, Б и т.д., кроме букв Е, З, Й, О, Ч, Ь Ы, Ъ). Например: «Приложение А. Бухгалтерский баланс».

Каждый раздел необходимо оформлять с новой страницы, перед текстом с абзацного отступа пишется название раздела, затем первого подраздела обычным шрифтом. Эти названия не подчеркиваются, полужирный шрифт и курсив не используются. Размещение подразделов следует друг за другом.

Таблицы, рисунки приводятся по тексту, после первого упоминания о них, таблицы нумеруются арабскими цифрами в пределах раздела и располагаются с абзаца (слева), затем в одну строку после слова «Таблица» и знака «-» пишется ее заголовок. Размер текста таблицы – 12 кегль.

Допускается перенос таблицы на следующую страницу, но при этом ее «шапка» без текста при переносе не должна оставаться на предыдущей странице. На новой странице над продолжающейся таблицей пишется нумерационный заголовок

«Продолжение таблицы 3.1», если она не закончена, или «Окончание таблицы 3.1», если закончена, с выравниванием по левому краю. Название таблицы не повторяется, но повторяется шапка таблицы (заголовки и подзаголовки столбцов).

Схемы, графики также нумеруются арабскими цифрами в пределах раздела и обозначаются термином «Рисунок», являющимся первым словом в подрисуночной подписи, которая приводится ниже иллюстрации шрифтом на 2 пт меньше основного.

Приводимые в тексте цитаты должны соответствовать оригиналу и иметь на него ссылку, которую оформляют в квадратных скобках номером источника, согласно списку использованной литературы. Затем ставится запятая и номер страницы (например, [5, с. 124]. Также оформляется ссылка на реферируемый источник, только без указания страниц.

Список используемых источников приводится в следующей последовательности: Законы РФ, Указы Президента, Постановления Правительства, Положения, другие нормативные акты, далее размещаются все остальные источники в алфавитном порядке.

При выполнении теста правильный ответ оценивается в 5 баллов.

#### ПРИЛОЖЕНИЕ 1

## **Оценочные материалы при формировании программы ПП. 03.01 Производственная практика**

## **1. Описание показателей, критериев и шкал оценивания компетенций.**

Показатели и критерии оценивания компетенций ОК 1, ОК 2, ОК 3, ОК 4, ОК 5, ОК 6, ОК 7, ОК 8, ОК 9; ПК 3.1, ПК 3.2, ПК 3.3

![](_page_9_Picture_229.jpeg)

## Шкалы оценивания компетенций ОК 1, ОК 2, ОК 3, ОК 4, ОК 5, ОК 6, ОК 7, ОК 8, ОК 9; ПК 3.1, ПК 3.2, ПК 3.3 при дифференцированном зачете

![](_page_9_Picture_230.jpeg)

### 1.4. Описание шкал оценивания

Компетенции обучающегося оценивается следующим образом:

![](_page_10_Picture_523.jpeg)

## **2. Перечень вопросов к дифференцированному зачету (при защите отчета по практике)**

2.1. Примерный перечень вопросов

Компетенции ОК 1, ОК 2, ОК 4, ОК 7, ОК 8; ПК 3.1, ПК 3.3

- 1 DMR описание технологии и принципы построения
- 2 Описание и принципы построения радиосвязи на базе РС-46МЦ
- 3 Принципы организации и применения технологии Spanning tree protocol
- 4 Отличия DMR Tier 1, DMR Tier-2, DMR Tier-3 и DMR-RUS.<br>5 Маршрутизация в сетях связи. Принципы маршрутизации. В
- 5 Маршрутизация в сетях связи. Принципы маршрутизации. Виды маршрутизации. Протоколы маршрутизации
- 6 Транспортные протоколы TCP/UDP; назначение, отличия и особенности.
- 7 Построение Wi-Fi сети. Принципы планирования и развёртывания сети.
- 8 Антенно-фидерное оборудование для радиосвязи (МВ) на железнодорожном транспорте.
- 9 МВ и ГМВ диапазоны радиосвязи на транспорте. Достоинства и недостатки.
- 10 Стандарт IEEE-802.3 в коммутируемом исполнении, определение коммутатора, принцип работы коммутатора.

Компетенции ОК 3, ОК 5, ОК 6, ОК 8, ОК 9; ПК 3.1, ПК 3.2

- **1** Применение протокола IEEE-802.3q для работы с голосовым трафиком.<br>2 Пополнительные сервисы DMR (IP over DMR, GPS, Man down).
- **2** Дополнительные сервисы DMR (IP over DMR, GPS, Man down).
- **3** Транкинговая и конвенциональная радиосвязь.
- **4** Принципы организации и применения технологии ACL.
- **5** Организация ТУ-ТС через РС-46МЦ.
- **6** Способы удалённого управления радиостанцией РС-46МЦ.
- **7** Удаленное подключение к РС-46МЦ через радиоканал.
- **8** Стык Е1. Включение РС-46МЦ в первичную цифровую технологическую сеть связи ОАО «РЖД».
- **9** Применение мультиплексоров для удалённого подключения через КЛС к радиостанциям
- **10** Организация радиосвязи на РС-46МЦ через сеть пакетной коммутации.

**Тестовые задания. Оценка по результатам тестирования** 3.1. Примерные задания теста

**Компетенция ОК 1, ОК 2, ОК 3, ОК 4, ОК 5, ОК 6, ОК 7, ОК 8, ОК 9, ПК3.1, ПК3.2, ПК 3.3**

Задание 1 (ОК 1, ОК 3, ОК 4, ПК31.3)

Выберите правильный вариант ответа.

Комплекс аппаратных и программных средств, позволяющих компьютерам обмениваться данными – это а) магистраль

б) адаптер

- в) интерфейс
- г) шины данных
- д) компьютерная сеть

Задание 2 (ОК 2, ОК 4, ОК 7, ПК.3.1)

Выберите правильный вариант ответа.

Работа с информацией в БД НЕ включает в себя:

- а) запись
- б) хранение
- в) использование
- г) архивирование

Задание 3 (ОК 1, ОК 2, ОК 6, ПК.3.2)

Выберите правильный вариант ответа.

Системы, способные послать запросы пользователя одновременно нескольким поисковым серверам, затем объединить полученные результаты и представить их пользователю в виде документа со ссылками - это

- а) метапоисковые системы (поисковые службы)
- б) каталог
- в) поисковая машина
- г) фактографическая информационная система
- д) документальная поисковая система

Задание 4 (ОК 3, ОК 5, ПК.3.1)

Выберите правильный вариант ответа.

Какие две основные методологии выделяют при проектировании ИС? Варианты ответа:

- а) Структурный подход
- б) Системный подход
- в) Объектно-ориентированный подход

г) Централизованный подход

Задание 5 (ОК 4, ОК 8, ОК 9, ПК.3.3)

Выберите правильный вариант ответа.

- Отличие между инновацией и новшеством это
- а) приобретение существенной конкурентоспособности и реализация на рынке
- б) больший масштаб использования инновации, чем новшества
- в) повышение рейтинга организации за счет использования новшества
- г) повышение стимула для сотрудников: при предложении инновации сотрудник получает процент от прибыли от реализации данного новшества

Задание 6 (ОК 2, ОК 7, ОК 9, ПК.3.1) Выберите правильный вариант ответа. Инновации бывают:

а) продуктовые, процессные,

б) улучшающие, радикальные

в) объективные, субъективные

г) патентные, лицензионные

3.2. Соответствие между бальной системой и системой оценивания по результатам тестирования устанавливается посредством следующей таблицы:

![](_page_12_Picture_469.jpeg)

## **4. Оценка ответа обучающегося на вопросы дифференцированного зачета.**

![](_page_12_Picture_470.jpeg)

Примечание: итоговая оценка формируется как средняя арифметическая результатов элементов оценивания дифференцированного зачета.

## УТВЕРЖДАЮ Руководитель практики от предприятия

 $\overline{\phantom{a}}$  , and the contract of the contract of the contract of the contract of the contract of the contract of the contract of the contract of the contract of the contract of the contract of the contract of the contrac подпись, Ф.И.О.  $\begin{array}{c} \hline \text{w} & \text{w} \\ \hline \text{w} & \text{w} \end{array}$  20\_ г.

#### **ДНЕВНИК**

прохождения студентом практики

\_\_\_\_\_\_\_\_\_\_\_\_\_\_\_\_\_\_\_\_\_\_\_\_\_\_\_\_\_\_\_\_\_\_\_\_\_\_\_\_\_\_\_\_\_\_\_\_\_\_\_\_\_\_\_\_\_\_\_\_\_\_\_\_\_\_\_\_\_\_\_\_\_\_\_\_\_\_\_\_\_\_\_\_\_\_\_\_\_\_\_\_\_\_\_\_\_\_\_\_\_\_

![](_page_13_Picture_114.jpeg)

\_\_\_\_\_\_\_\_\_\_\_\_\_\_\_\_\_\_\_\_\_\_\_\_\_\_\_\_\_\_\_\_\_\_\_\_\_\_\_\_\_\_\_\_\_\_\_\_\_\_\_\_\_\_\_\_\_\_

![](_page_13_Picture_115.jpeg)

## **АТТЕСТАЦИОННЫЙ ЛИСТ ПО ПРАКТИКЕ**

![](_page_14_Picture_345.jpeg)

*(название организации)*

\_\_\_\_\_\_\_\_\_\_\_\_\_\_\_\_\_\_\_\_\_\_\_\_\_\_\_\_\_\_\_\_\_\_\_\_\_\_\_\_\_\_\_\_\_\_\_\_\_\_\_\_\_\_\_\_\_\_\_\_\_\_\_\_\_\_\_\_\_\_\_\_\_\_\_\_\_\_\_\_\_\_\_\_\_

#### **Виды и качество [выполнения](https://pandia.ru/text/category/vipolnenie_rabot/) работ**

![](_page_14_Picture_346.jpeg)

### **Характеристика учебной [деятельности](https://pandia.ru/text/category/obrazovatelmznaya_deyatelmznostmz/) обучающегося во время производственной практики**

*Все компетенции, предусмотренные программой производственной практики, \_\_\_\_\_\_\_\_\_\_\_\_\_\_\_\_\_\_\_\_\_\_\_\_\_\_\_\_\_\_\_\_\_.*

![](_page_14_Picture_347.jpeg)

 *(образовательная организация)* Руководитель практики \_

 *(от предприятия)*

*М. П.*

 $\xarrow{\kappa}$   $\longrightarrow$   $20$   $\Gamma$ .